## **Fluxo de exercício provisório de servidores de outro órgão para a UFSM versão 03/06/2024**

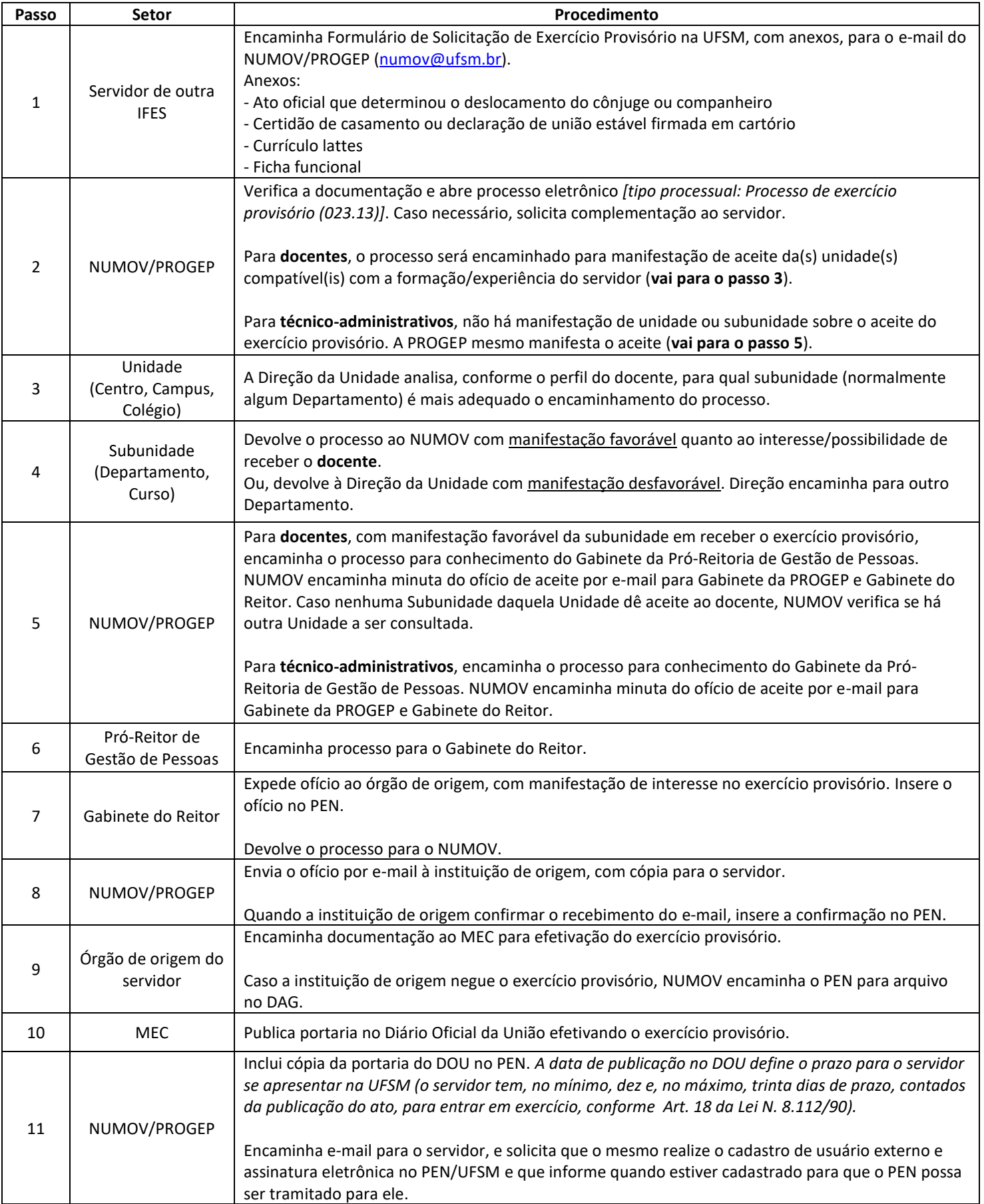

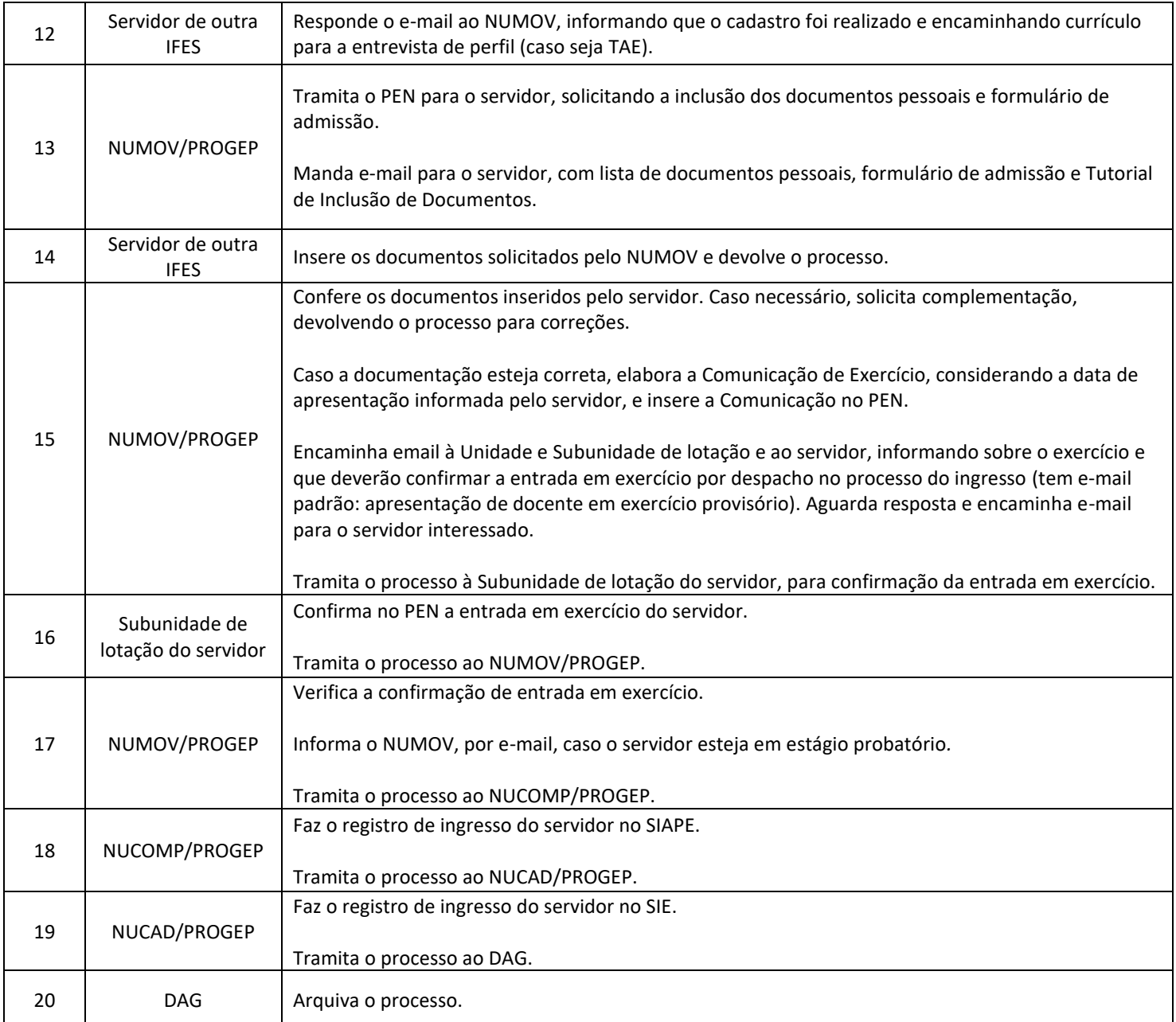